## **Expand / collapse pages of a space**

The **expand / collapse** action allows you to view or hide all pages of a selected space.

In case not all pages are expanded, the expand option will be shown.

If all pages are expanded, the collapse option will be shown.

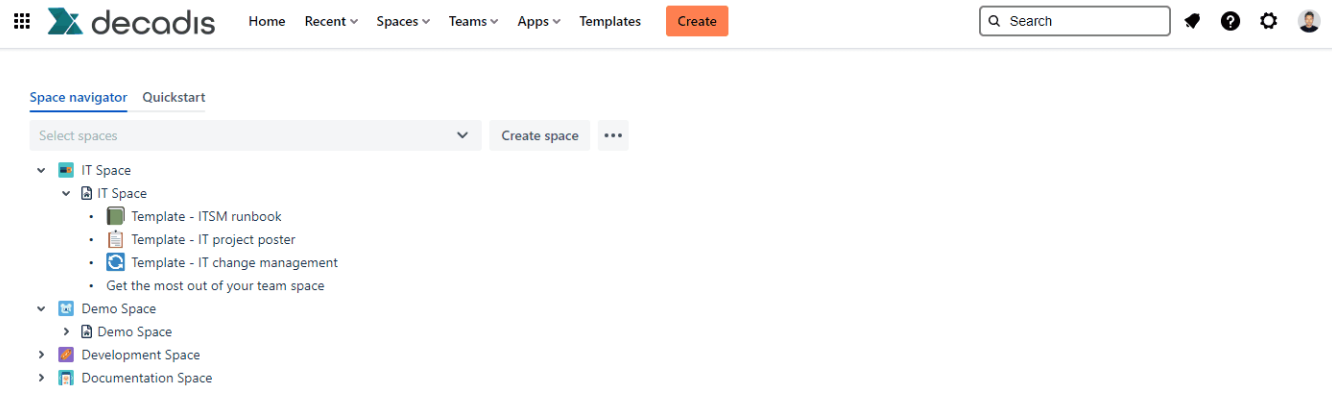

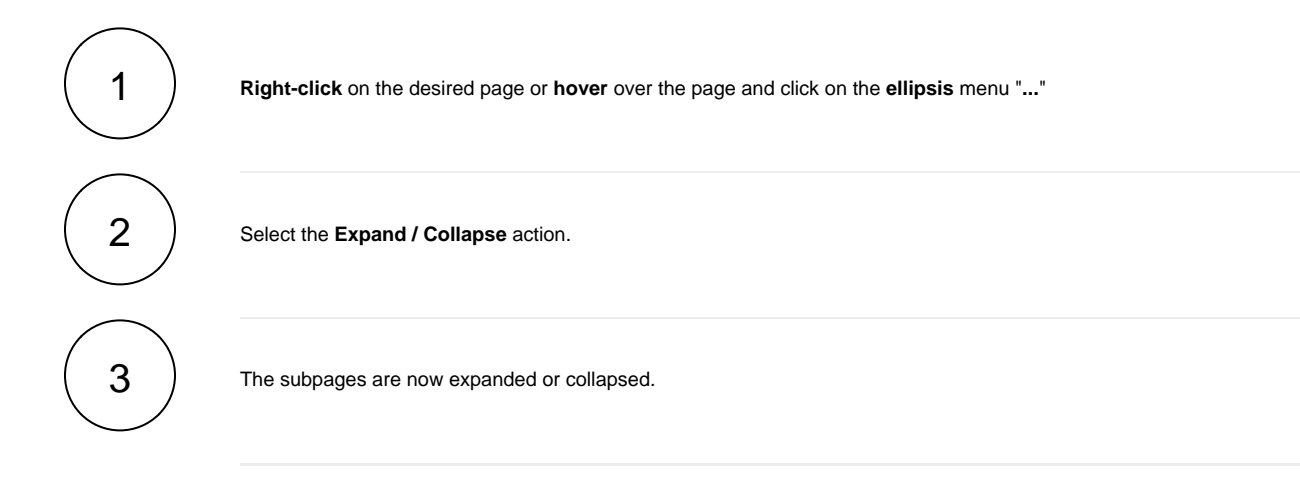

If you still have questions, feel free to refer to our [support](https://apps.decadis.net/display/DECADIS/Support) team.